# Міністерство освіти і науки України Prop Baywey Mic

Національний технічний університет «Дніпровська політехніка»

Механіко-машинобудівний

(факультет)

Кафедра технологій машинобудування та матеріалознавства

(повна назва)

# ПОЯСНЮВАЛЬНА ЗАПИСКА кваліфікаційної роботи

ступеню магістра

(бакалавра, спеціаліста, магістра)

студента Теліпка Олександра Миколайовича

академічної групи 131м-19н-1 ММФ

(шифр)

спеціальності 131 Прикладна механіка

(код і назва спеціальності)

спеціалізації

за освітньо-науковою програмою « Наскрізний інжиніринг машинобудівного виробництва»

(офіційна назва)

на тему Конструкторсько-технологічне опрацювання типової панелі порпусу космічного корабля на основі моделювання технології вермоутворення у САМ програмі

(назва за наказом ректора)

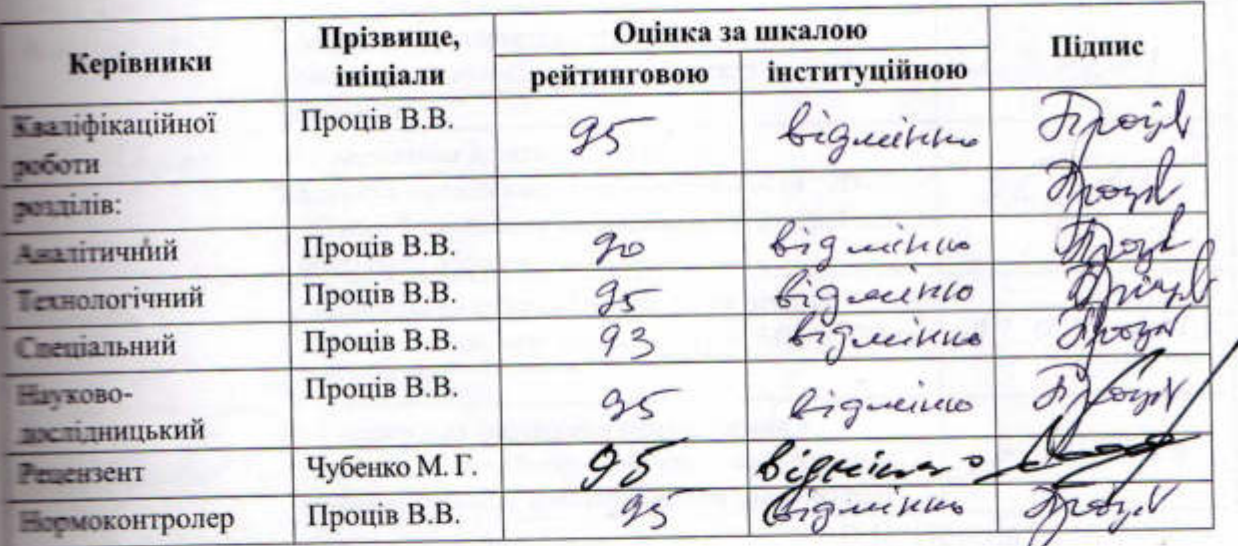

Дніпро 2021

### ЗАТВЕРДЖЕНО:

завідувач кафедри

технологій машинобудування та матеріалознавства

(новна назва) В.В. Проців (прізвище, ініціали) підпис) 2021 року

### **ЗАВДАННЯ**

на кваліфікаційну роботу

ступеню магістра

(бакалавра, спеціаліста, магістра)

студенту Теліпкові Олександру Миколайовичу (прізвище та ініціали)

академічної групи 131м-19н-1 ММФ

 $(mwdp)$ 

спеціальності 131 Прикладна механіка

cnenianisauiï

освітньо-професійною програмою «Наскрізний інжиніринг 33 инобудівного виробництва»

на тему: «Конструкторсько-технологічне опрацювання типовой панелі пользу космічного корабля на основі моделювання технології формоутворення CAM програмі»

затверджено наказом ректора НТУ «Дніпровська політехніка» від № 05 2021 за №259-е

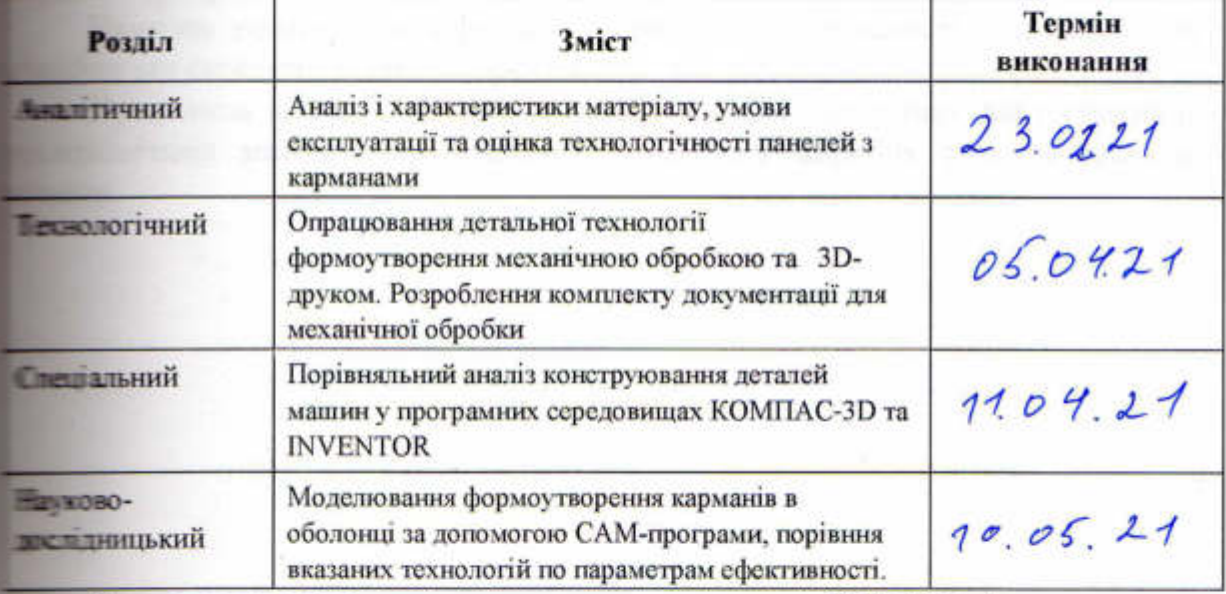

### Завдання видано

В.В. Проців (прізвище, ініціали)

Дата видачі  $QZ$ ,  $QZ$ , 2021 р.

Дата подання до екзаменаційної комісії 7 травня 2021 р.

Прийнято до виконання

Теліпко О. М. (прізвище, ініціали)

*<u>Апдине* студента)</u>

(підпис керівника)

### **РЕФЕРАТ**

Пояснювальна записка: 60 с, 21 рис, 17 табл., 8 додаток, 23 джерела.

Тема: «Конструкторсько-технологічне опрацювання типової панелі корпусу космічного корабля на основі моделювання технології формоутворення у CAM програмі»

ТЕХНОЛОГІЯ, КАРМАН, ОПЕРАЦІЯ, ФОРМОУТВОРЕННЯ, ОБЛАДНАННЯ З ЧПК, СТРАТЕГІЯ.

Фрезерування карманів в корпусних деталях на верстатах з ЧПК набуло значного поширення в різних галузях машинобудування. Тому визначення оптимальної технології та траєкторії має актуальне значення. Також актуальною є проблема застосування адитивної технології.

Об'єкт дослідження (розробки) у кваліфікаційній роботі – процеси формоутворення карманів у корпусній деталі ракетно-космічного призначення.

Предмет дослідження – стратегії (траєкторії) програмного формоутворення карманів на обладнанні з ЧПК.

Метою кваліфікаційної роботи є порівняння основного часу формоутворення при різних траєкторіях інструменту.

Методика досліджень – комп'ютерне моделювання операцій формоутворення на основі САМ-програми.

Результат роботи –Дані щодо основного часу обробки карману за різними стратегіями формоутворення. Визначена оптимальна стратегія формоутворення за умови врахування закладених при моделюванні початкових даних.

Наукова новизна кваліфікаційної роботи – залежності основного часу обробки від стратегії формоутворення.

Практична цінність – рекомендації щодо застосування альтернативних технологічних методів виготовлення панелей у виробах ракетно-космічної техніки.

# **ЗМІСТ**

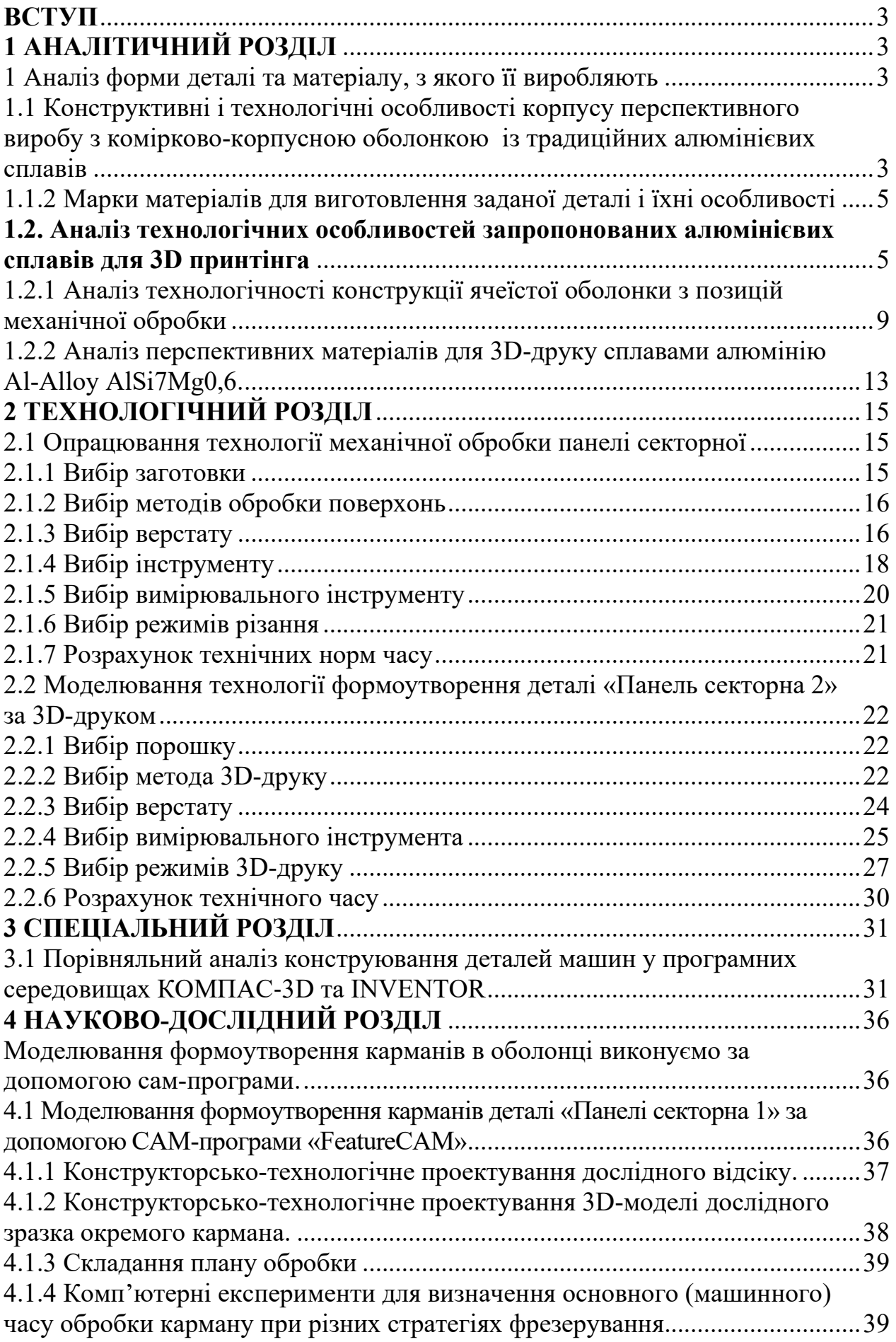

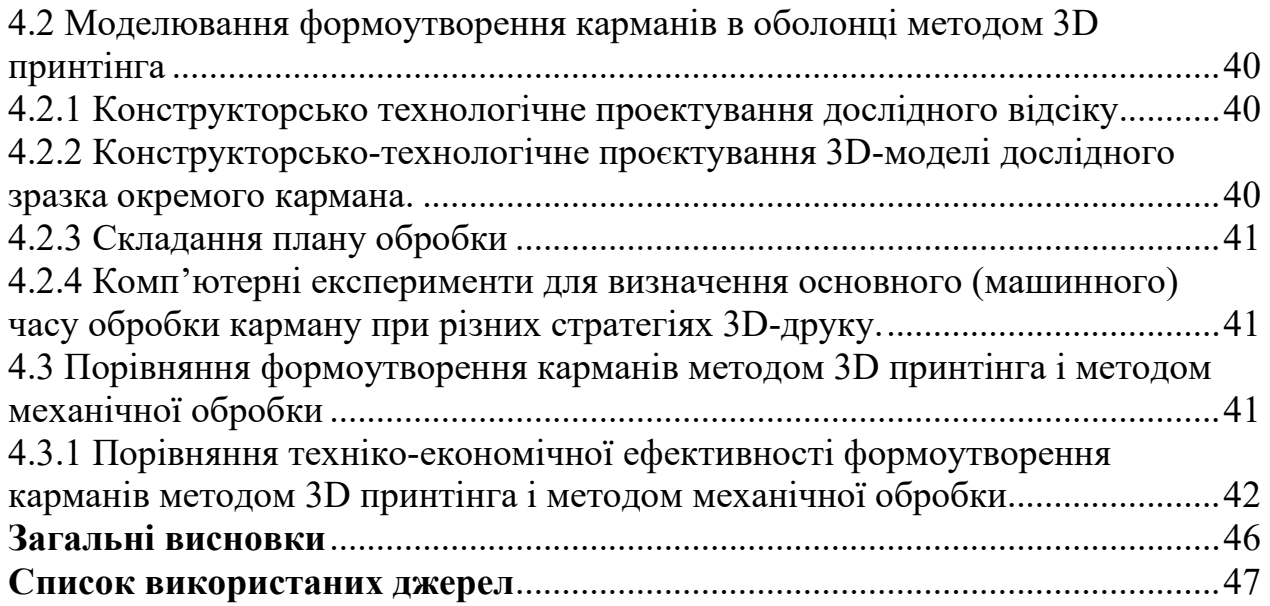

### **ВСТУП**

Фрезерування карманів в корпусних деталях на верстатах з ЧПК набуло значного поширення в різних галузях машинобудування. Тому визначення оптимальної технології та траєкторії має актуальне значення. Також актуальною є проблема впровадження адитивної технології для виготовлення деталей аерокосмічних виробів.

Об'єкт дослідження у кваліфікаційній роботі – процеси формоутворення карманів у корпусній деталі ракетно-космічного призначення.

Предмет дослідження: стратегії програмного формоутворення карманів механічною обробкою на обладнанні з ЧПК, матеріал та технологія формоутворення секторних панелей методом 3D-друку, порівняння вказаних технологій по параметрам ефективності.

Метою кваліфікаційної роботи є розробка технологічної документації, визначення трудомісткості процесів та оцінювання ефективності варіантів технології.

Методика досліджень – комп'ютерне моделювання операцій формоутворення на основі САМ-програм.

Результат роботи – дані щодо основного часу обробки карману за різними стратегіями формоутворення.

Наукова новизна кваліфікаційної роботи – визначена оптимальна стратегія формоутворення за умови врахування закладених при моделюванні початкових даних.

Практична цінність – рекомендації щодо застосування альтернативних технологічних методів виготовлення панелей у виробах ракетно-космічної техніки.

# **1 АНАЛІТИЧНИЙ РОЗДІЛ**

1 Аналіз форми деталі та матеріалу, з якого її виробляють

1.1 Конструктивні і технологічні особливості корпусу перспективного виробу з комірково-корпусною оболонкою із традиційних алюмінієвих сплавів

Одним з перспективних виробів, в якому передбачається застосування корпусної деталі з комірковою оболонкою, є космічний корабель перспективного покоління [1]. Корпус космічного корабля нового покоління (Рисунок 1.1) являє собою зібраний з декількох секторів усічений конус. [1]

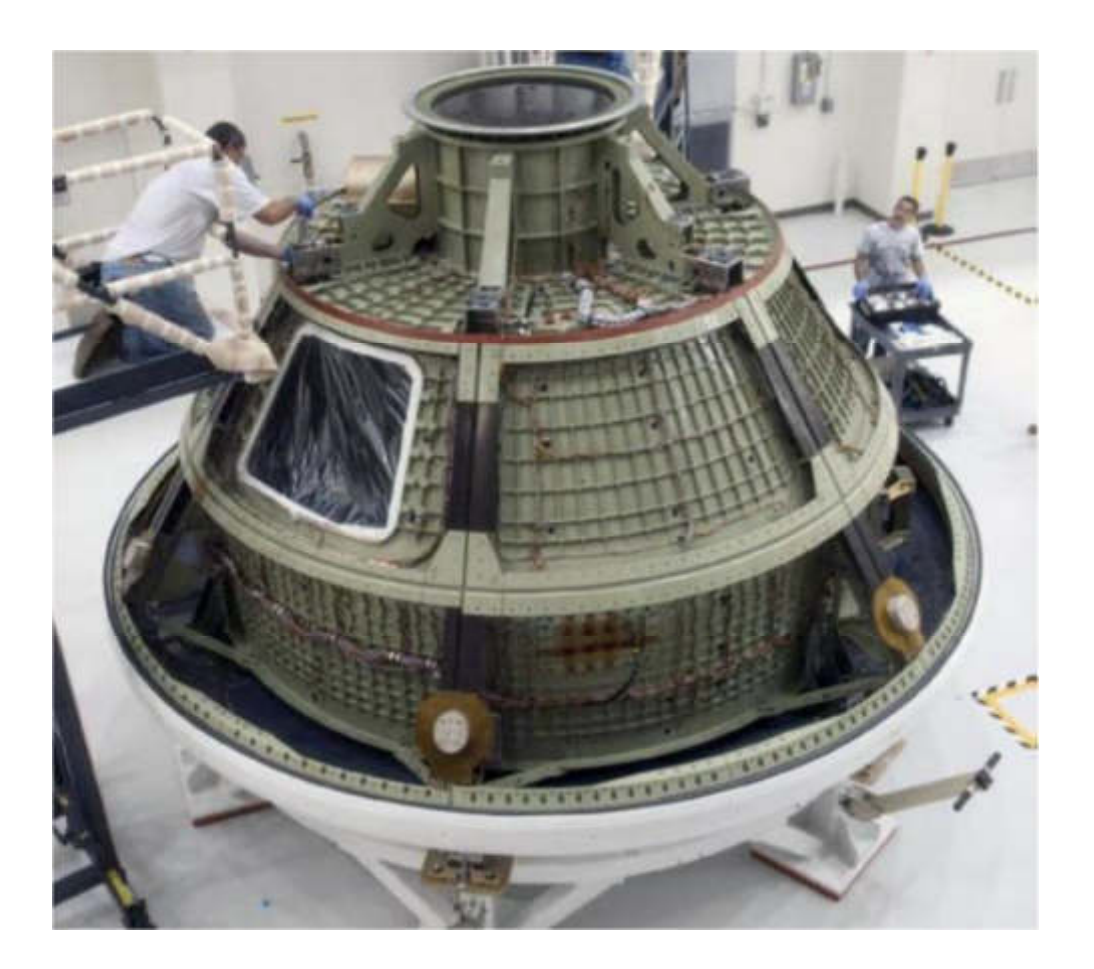

Рисунок 1.1 − Корпус американського перспективного космічного корабля «Оріон»

Коміркова конструкція оболонки корпусу космічного корабля – це тонкостінне полотно, виготовлене з високоміцного алюмінієвого сплаву з поздовжніми, поперечними або діагональними ребрами і виконаними з полотном як єдине ціле [1]. Оболонки корпусу космічного корабля нового покоління можуть являти собою кілька сегментів плит конічної або циліндричної форми товщиною до 30 мм, що зварені між собою, в яких розташовуються пази розміром до 100×100 мм і глибиною до 28 мм. Товщина стінки між пазами при цьому становить 4±0,2 мм, товщина дна відповідно 2±0,2 мм (Рисунок 1.2). Шорсткість поверхонь задана на рівні Ra 3,2 мкм[1].

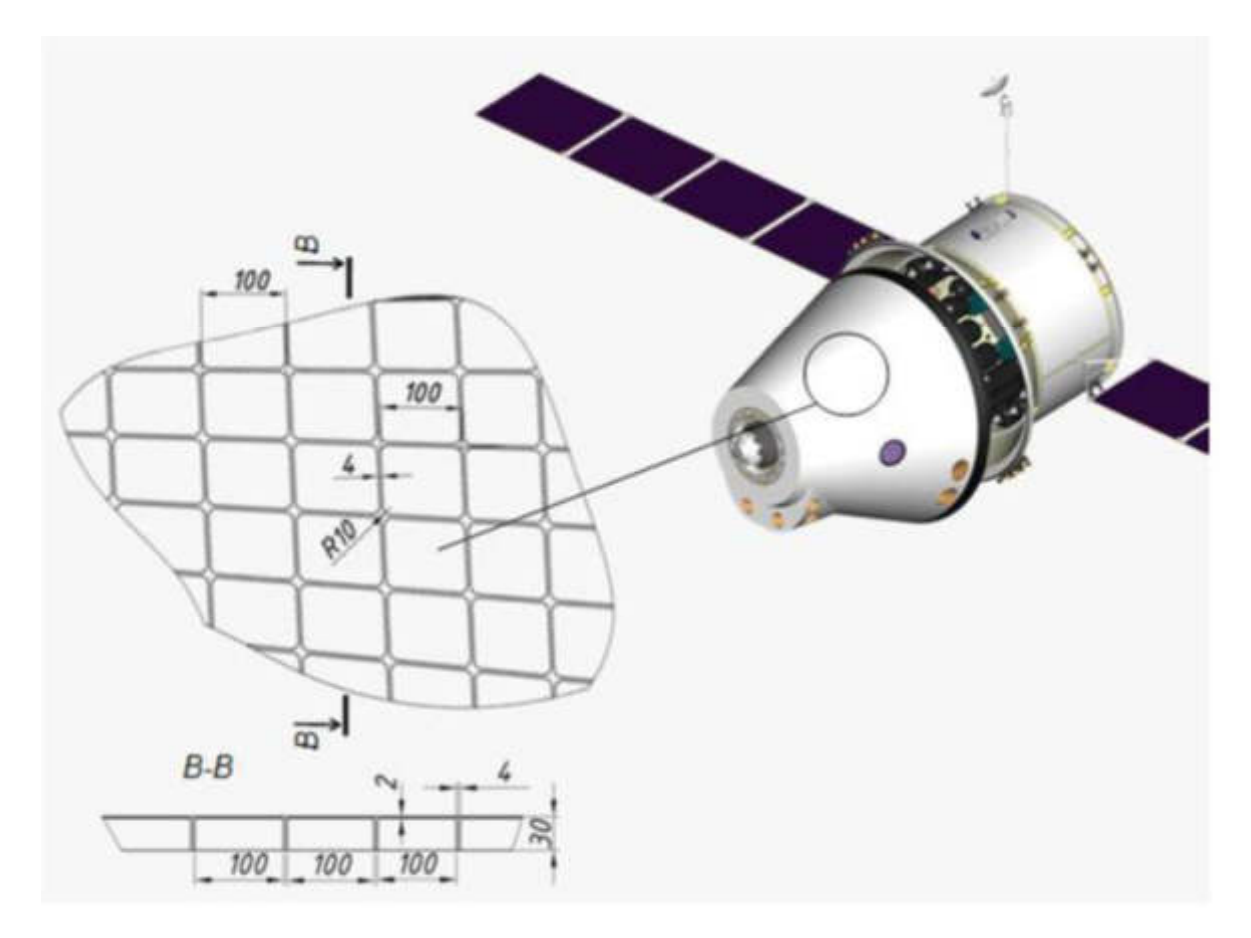

Рисунок 1.2 Лінійні розміри комірок

### 1.1.2 Марки матеріалів для виготовлення заданої деталі і їхні особливості

Вимоги до механічних властивостей вказані в основних конструкторських документах. Виконаємо аналіз відповідності механічних і технологічних властивостей матеріалів умовам експлуатації і адитивної технології. Радіус заокруглення в кутах 10 мм, радіус заокруглення на дні становить 2 мм. Передбачається застосування високоміцних алюмінієвих сплавів, таких як сплав AlSi7Mg0.6 для оболонок, або сплав AlSi10Mg для виготовлення корпусних деталей силового набору (шпангоути, кронштейни, фітинги) [3] [4].

**1.2. Аналіз технологічних особливостей запропонованих алюмінієвих сплавів для 3D принтінга**

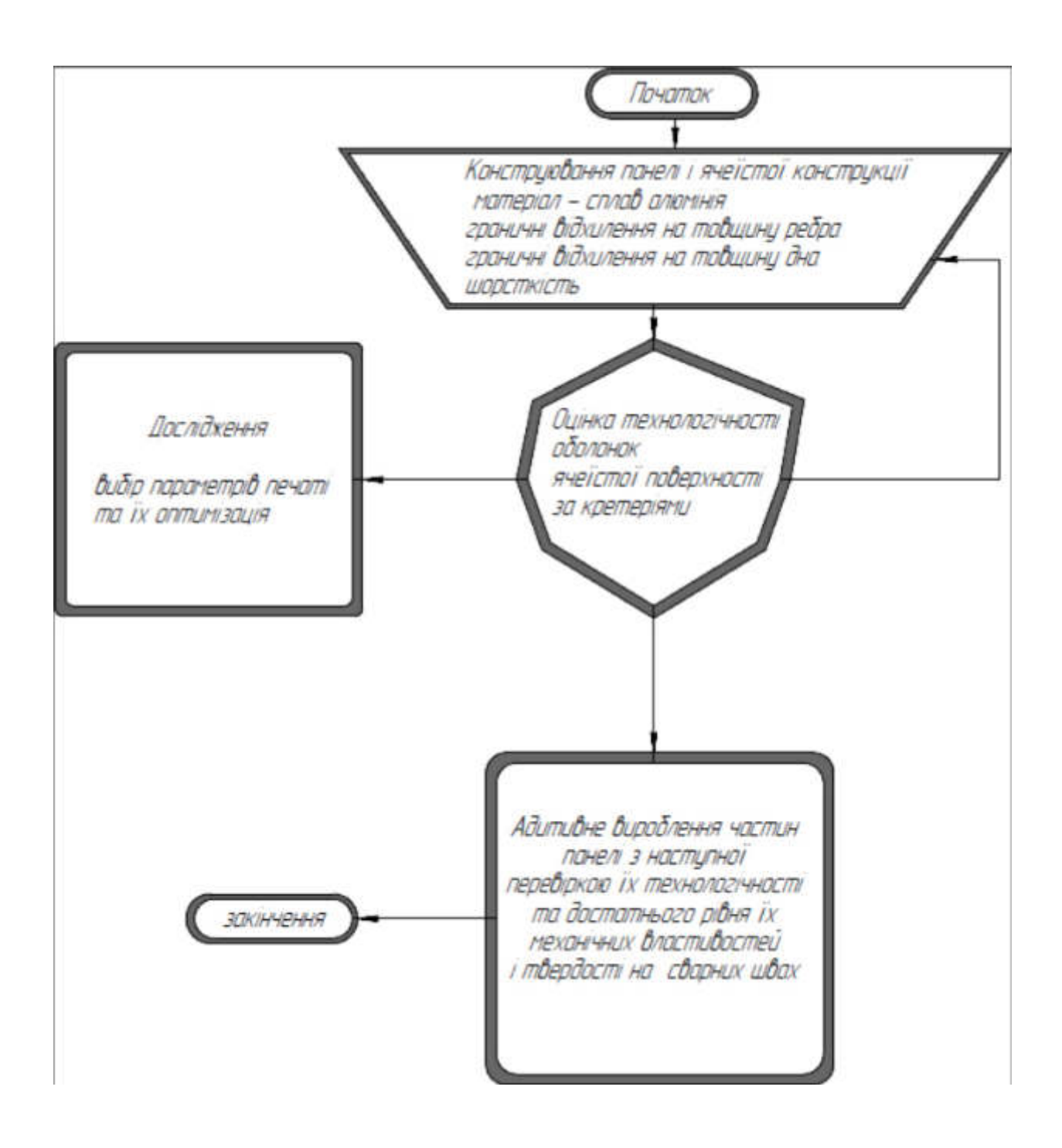

Рисунок 1.4 алгоритм дослідження технологічності при виготовленні виробів з комірковою конструкцією оболонки

Передбачувана ячеїста конструкція оболонки корпусу космічного корабля нового покоління має розмір карманів 98×98×18 мм з товщиною ребер 4 мм і дна 2 мм. Тоді коефіцієнт ребра дорівнює

$$
Kp = Hp\mathcal{S}p = 184 = 4.5,
$$

а, коефіцієнт дна –

$$
K_{\rm} = L_{\rm} \Delta S_{\rm} = 982 = 49.
$$

Таким чином, з точки зору товщини ребра конструкція технологічна, а з точки зору товщини дна технологічність обмежена. Вказане потребує дещо змінити режими печаті так, щоб зменшити плавлення на даних ребрах.

1.2.2 Аналіз перспективних матеріалів для 3D-друку сплавами алюмінію Al-Alloy AlSi7Mg0,6.

AlSi7Mg0,6 - це загартовуваний сплав на основі алюмінію щільністю близько 2680 кг/м $^3$  [7]. Він підходить для тонкостінних компонентів і для деталей зі складною геометрією. AlSi7Mg0,6 надзвичайно придатний для обробки та має високу корозійну стійкість і хорошу толерантність до деформацій. Компоненти оптимальні для використання в таких галузях, як аерокосмічна техніка, автомобільна промисловість та харчова промисловість.

Структура матеріалу.

Компоненти сплаву на основі алюмінію на основі матеріалу фірми SLM® мають однорідну, майже непористу текстуру, з механічними значеннями характеристик у діапазоні специфікацій матеріалів. Завдяки подальшій обробці (такій, як термічна обробка), властивості компонентів можуть бути адаптовані до певних вимог. Далі показані властивості матеріалу та особливості 3D-друку на 50 мкм [7].

Хімічний склад обраного матеріалу наведено в таблиці 1.2.

|              | Cu | Fe | Mg | Mn | T <sub>i</sub> |      |
|--------------|----|----|----|----|----------------|------|
| $91-93$ 0.05 |    |    |    |    |                | 0,07 |

Таблиця  $1.2 - X$ імічний склад матеріалу AlSi7Mg0,6, %

Я вважаю це оптимальний матеріал для механічної обробки після 3D-друку і даний матеріал підходить для зварювання, тобто ми зможемо виготовляти панелі з карманами за виконання чотирьох операцій 3D-друку, механічної обробки (фрезерування деяких поверхонь ) і заварювальної операції.

# **2 ТЕХНОЛОГІЧНИЙ РОЗДІЛ**

2.1 Опрацювання технології механічної обробки панелі секторної

2.1.1 Вибір заготовки

Заготовкою для деталі «Панелі секторної» прийнята секція з плити товщиною 22 мм із алюмінієвого сплаву (рис 2.1).

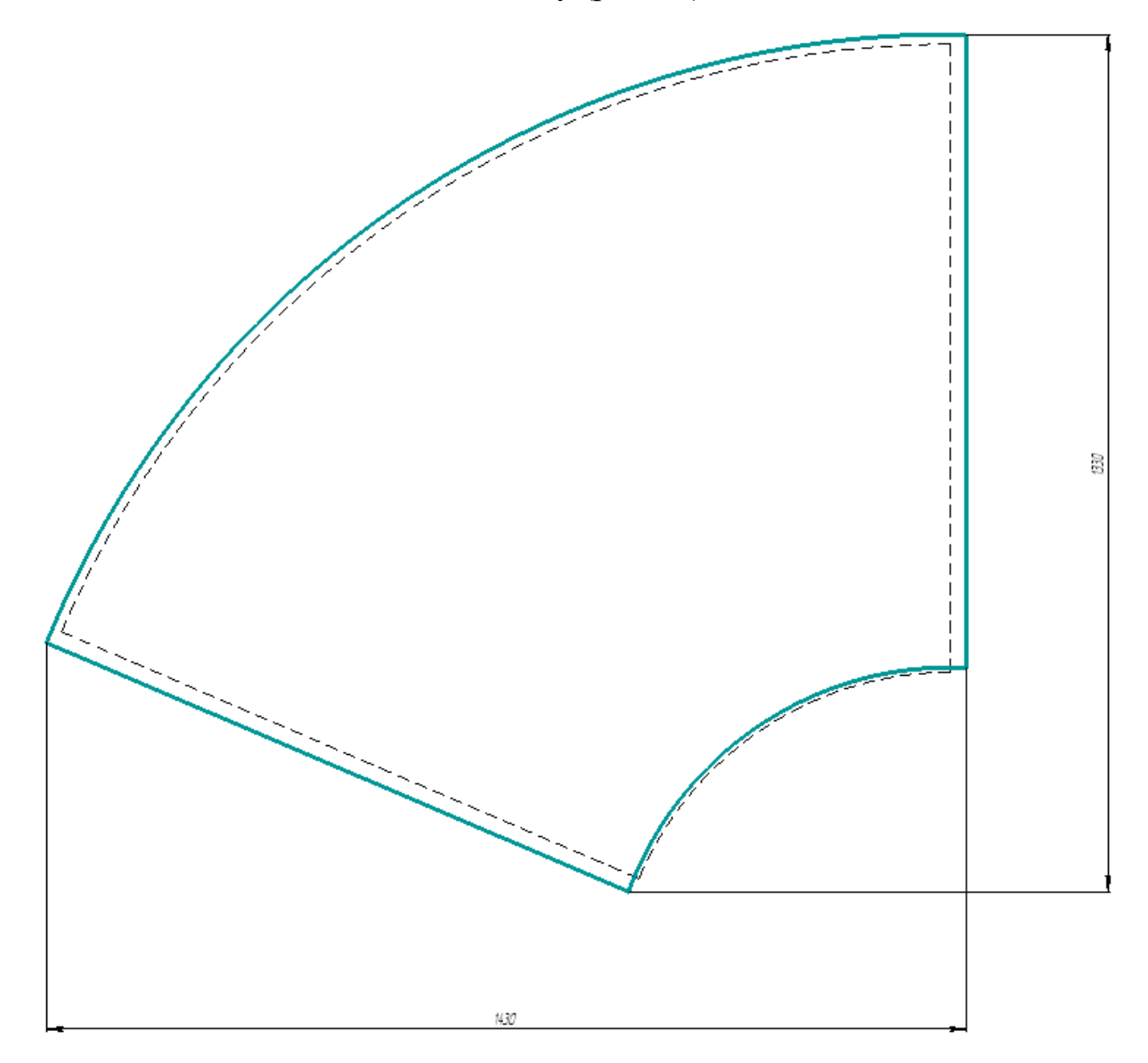

Рисунок 2.1 Розміри заготовки з плити Амг6.А 22х1500х3000 ГОСТ 17232-79

Коефіцієнт вагової точності при цьому складе:  $KBT = M<sub>1</sub>/M<sub>3</sub> = 20/71 = 0,28,$ 

де Мд – маса деталі (20 кг),

Мз – маса заготовки (71 кг).

Коефіцієнт використання матеріалу складе:

 $KBM = M\mu/Ha = 20/140 = 0,14,$ 

де Мд – маса деталі (20 кг),

Нв – норма витрат матеріалу (140 кг).

2.1.2 Вибір методів обробки поверхонь

Таблиця 2.1 Вибір методів обробки поверхонь

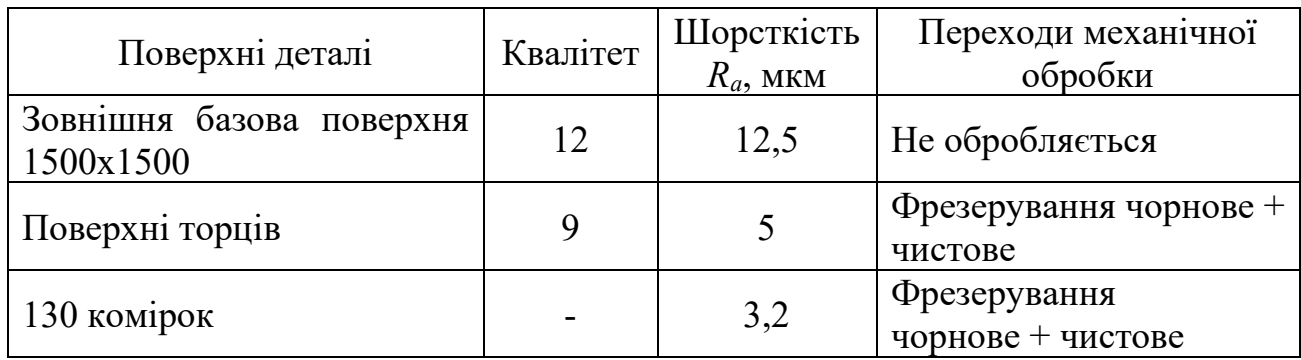

Таблиця 2.2 Вибір технологічних баз і розробка маршруту обробки панелі секторна

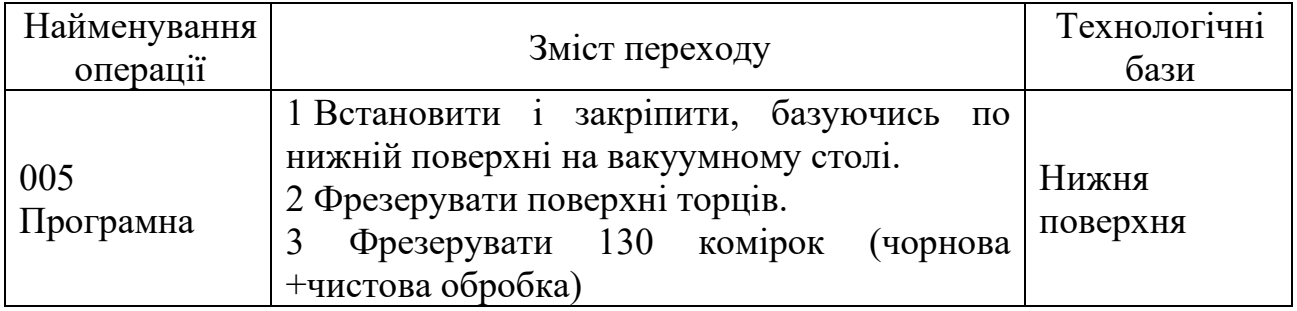

### 2.1.3 Вибір верстату

Для механічної обробки комірок вибрано фрезерно-гравірувальний верстат VOLTER 3016 (Чехія). Верстат призначений для розкрою і фрезерування (в тому числі 3-D фрезерування) різних деталей з кольорових металів [9].

Широкий вибір обробних інструментів дозволяє виконувати безліч операцій, таких як фрезерна різка, свердління, зняття фасок, підрівнювання, розточування, шліцювання, створення пазів, гравірування, надрізи, V-образна проточка, 3D-обробка, різання поворотним ножем, контурна порізка за приводними мітками (Рисунок 2.2) [9].

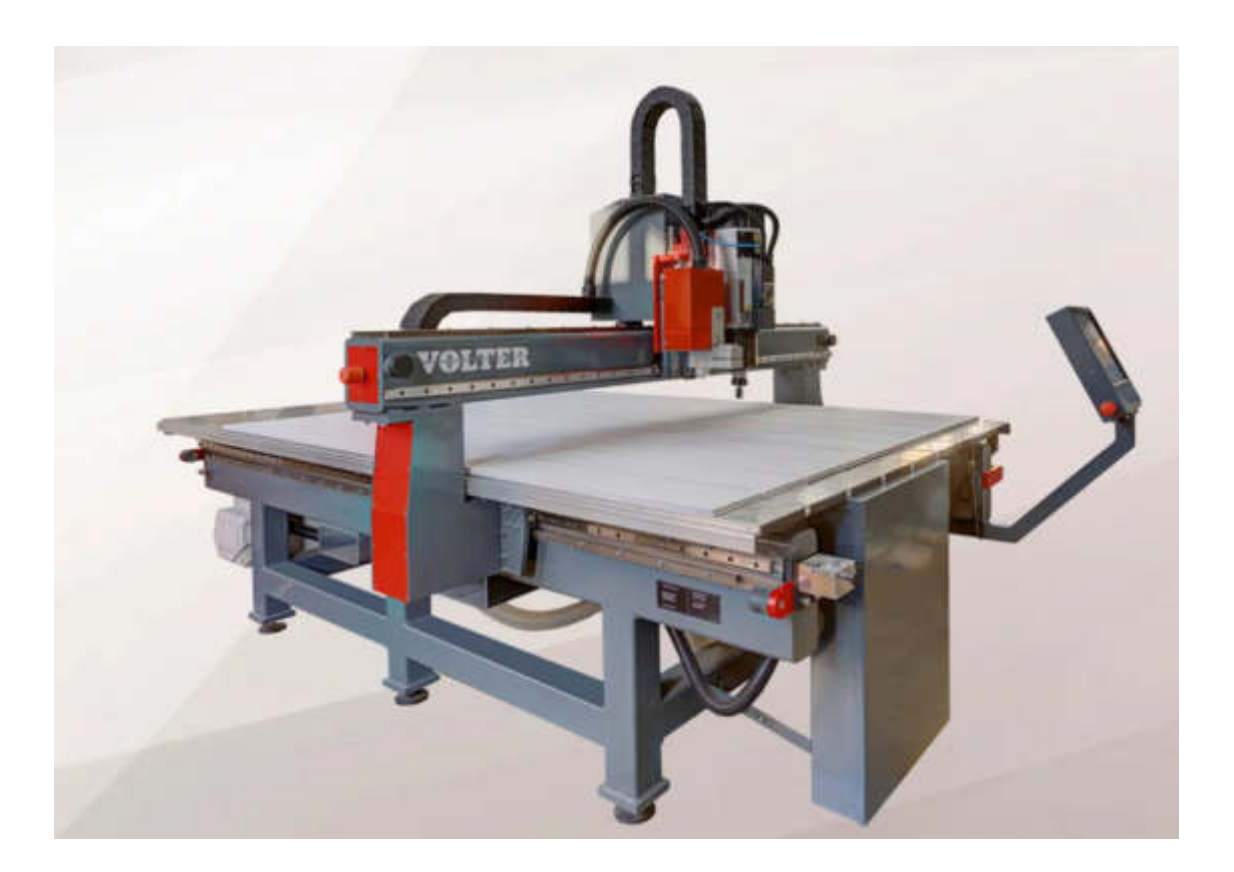

Рисунок 2.3 - Верстат VOLTER 3016

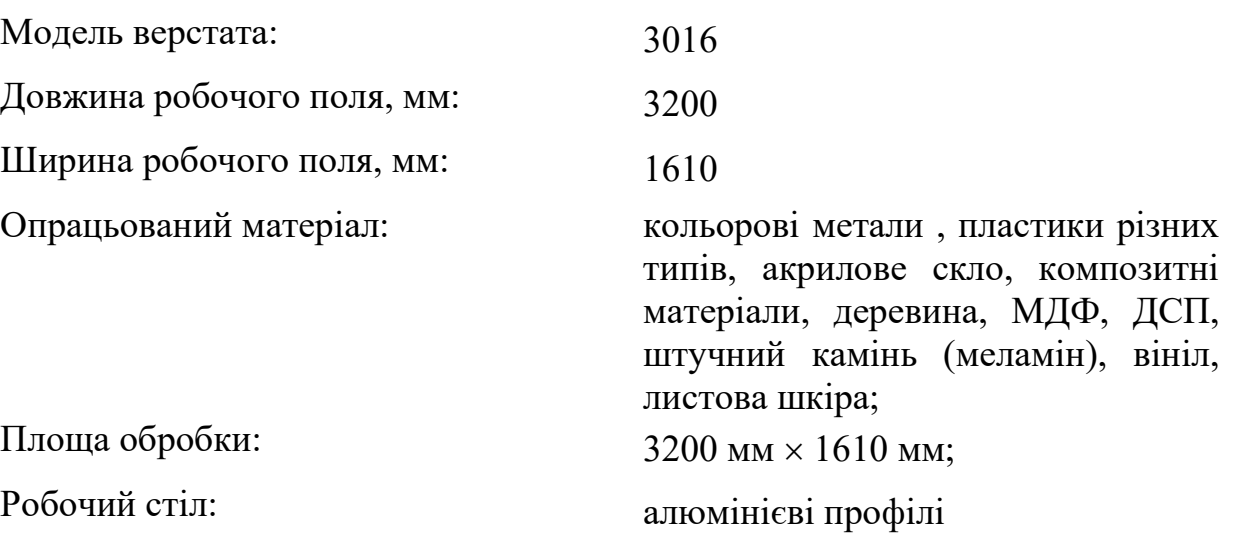

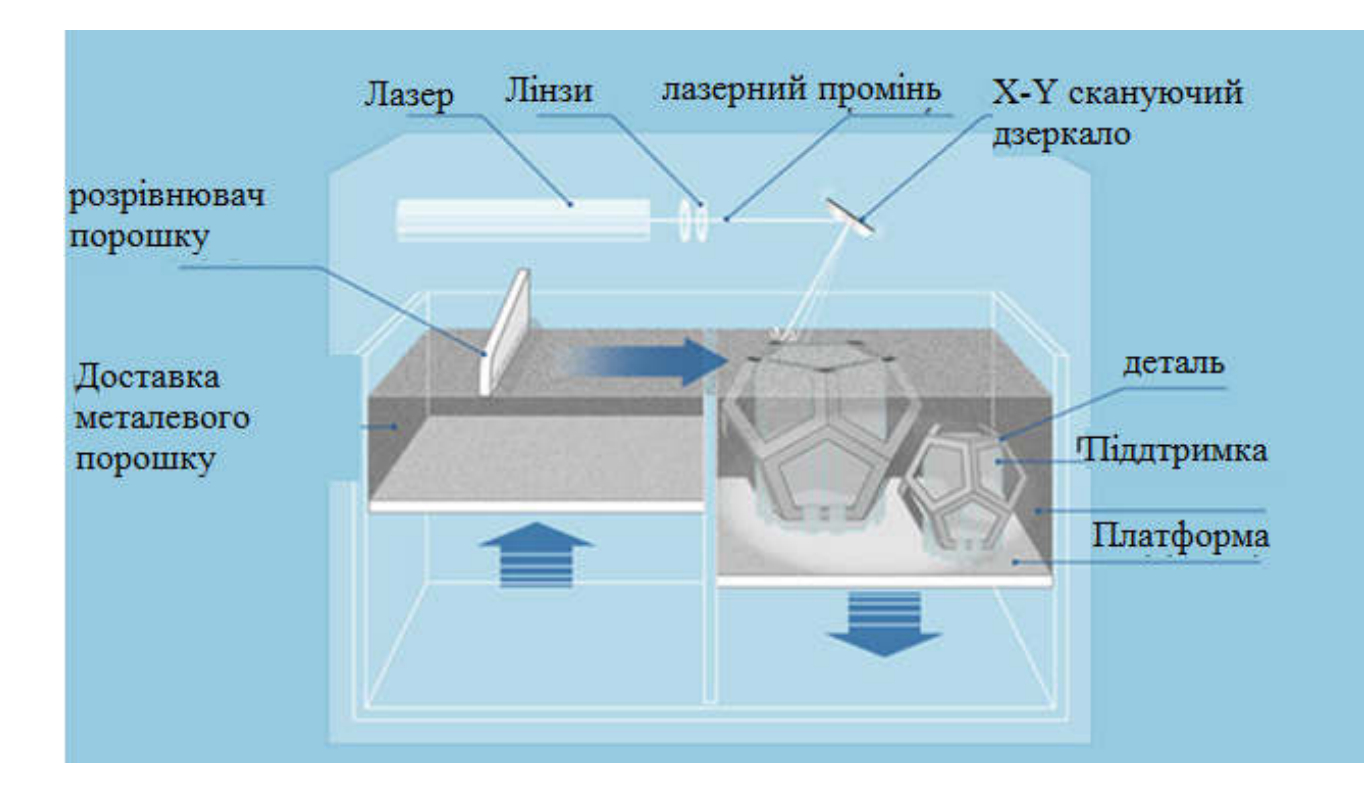

Рисунок 2.7 Схема роботи SLM- технології

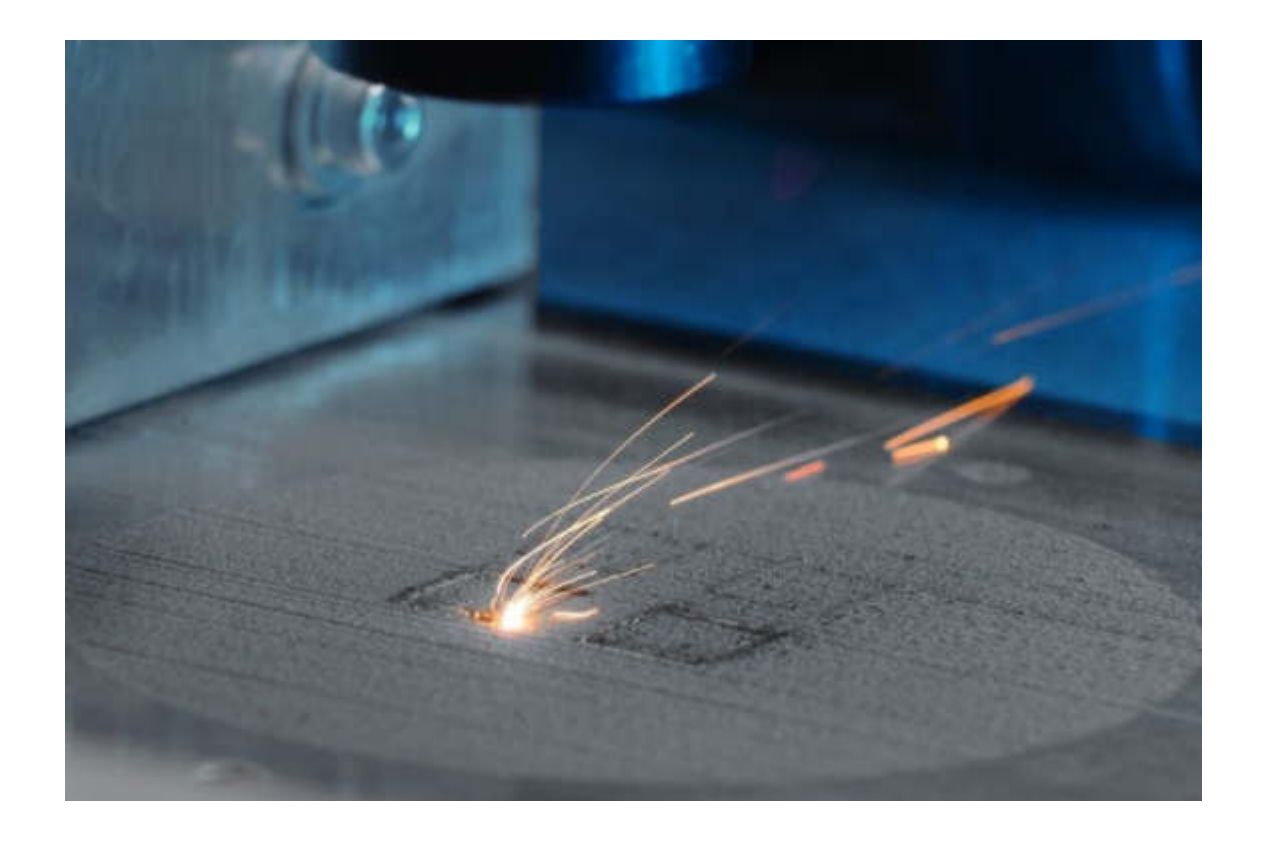

Рисунок 2.8 Початок роботи випікання лазером

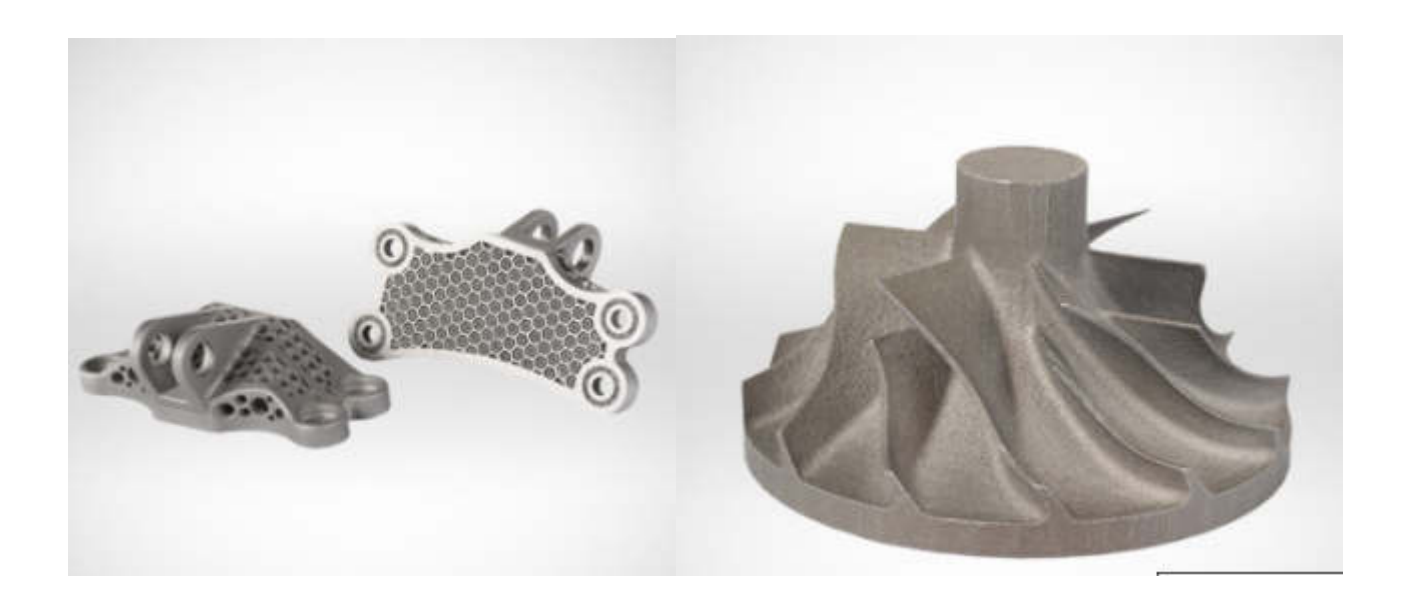

Рисунок 2.9 Готові деталі виготовлені даним методом

### 2.2.3 Вибір верстату

Вибрано верстат SLM Solutions SLM® 800, загальний вигляд якого показано на Рисунок 2.10 [16]. Верстат має робочу зону розміром 500×280×850 мм і 4 лазери потужністю 700 Вт. Верстат призначений для виготовлення великогабаритних деталей зі швидкістю формоутворення до 171 см<sup>3</sup>/год. Дана швидкість формоутворення і великий об'єм робочої області, забезпечується лазерною системою, що дає можливість отримання великогабаритних деталей.

SLM®800 оснащений фільтруючим модулем, що незмінно призводить до стабільних атмосферних умов, які забезпечують оптимальну якість формоутворення виробів. Технічні характеристики верстата наведені в табл. 2.7.

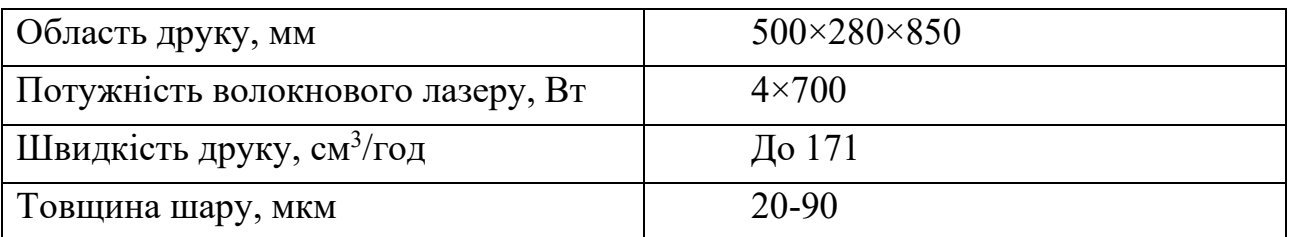

Таблиця 2.7 Технічні характеристики верстата

# **3 СПЕЦІАЛЬНИЙ РОЗДІЛ**

3.1 Порівняльний аналіз конструювання деталей машин у програмних середовищах КОМПАС‐3D та INVENTOR

У підготовці інженерів важливе місце займає конструювання та проектування, яким слід приділяти особливу увагу. Під проектуванням розуміється процес розробки технічної документації, що містить техніко‐ економічні обґрунтування, розрахунки, кресленики, макети, кошториси, пояснювальні записки та інші матеріали, необхідні для виробництва машини. За типом зображення об'єкта розрізняють креслярське і об'ємне проектування. Останнє включає виконання макета або моделі об'єкта. Для деталей машин характерний креслярський метод проектування [18].

Сукупність конструкторських документів, отриманих в результаті проектування, називається проектом. Щоб позбавити конструктора від виконання трудомістких розрахунків, багатофакторного аналізу і великого обсягу графічних робіт використовують сучасну комп'ютерну техніку (КТ). При цьому конструктор ставить задачу для КТ і приймає остаточне рішення, а машина обробляє весь обсяг інформації і робить первинний відбір. Для такого спілкування людини з машиною створюються системи автоматизованого проектування (САПР), які сприяють підвищенню техніко‐економічного рівня проектованих об'єктів, скорочення термінів, зменшення вартості і трудомісткос.ті проектування. Відповідно до розробленої в процесі проектування робочої документації в подальшому створюється технологічна документація, яка визначає технологію виготовлення виробу [18].

Робочі, технологічні, а також нормативно-технічні документи (останні включають стандарти всіх категорій, керівні технічні матеріали, загальні технічні вимоги та ін.) в сукупності складають технічну документацію, необхідну для організації і здійснення виробництва, випробувань, експлуатації та ремонту предмета виробництва (вироби). Умови роботи деталей машин

бувають дуже різними і важко піддаються точному обліку, тому розрахунки деталей машин часто виконують по наближеним, а іноді, емпіричними формулами, отриманими в результаті узагальнення накопиченого досвіду проектування, випробувань і експлуатації деталей і вузлів машин. В процесі проектування деталей машин зустрічаються два види розрахунків, а саме: проектний розрахунок, при якому зазвичай визначаються основні розміри деталей або вузла, перевірочний розрахунок, коли для створеної конструкції визначається, наприклад, значення напруження в небезпечних перетинах, тепловий режим роботи, довговічність і інші необхідні параметри. Зубчасті передачі є відповідальними елементами багатьох сучасних машин і механізмів. До їх основних якісних показників відносяться точність передачі обертання, здатність навантаження, ресурс. Перераховані критерії забезпечуються технологічними засобами на стадії операцій зубо-профілювання, де формуються робочі поверхні зубців [18].

Технологія виготовлення в більшості випадків побудована на реалізації методу обкатки як на традиційних, так і на багатокоординатних верстатах різних компоновок. Потрібно продемонструвати можливості сучасних CAD систем компаній AutoDesk і АСКОН при проектуванні складних механічних механізмів, а також проаналізувати їх можливості [18].

Використання сучасних методів комп'ютерної 3D графіки дозволяють удосконалити і прискорити процес проектування технологічних операцій зубопрофілювання, забезпечуючи отримання кінцевих форм поверхонь зубів у вигляді наочних і точних комп'ютерних твердотільних моделей. САПР Компас‐ 3D і AutoDesk Inventor – є найбільш широко поширеними системами твердотілього моделювання. Це означає, що процес побудови моделі складається з послідовного додавання або видалення матеріалу в результаті переміщення в просторі тривимірного поля електронного геометричного об'єкта, «ескізу», (обертання навколо осі, видавлювання перпендикулярно площині ескізу, переміщення по траєкторії та ін.). Обидві даних системи дозволяють автоматизувати процеси проектування елементів таких механічних передач як

шестерні, вали, зубчасті, планетарні, ортогональні, зубчасто‐ременеві, черв'ячні, цівкові і інші передачі. Основні етапи створення зубчастого зачеплення продемонстровані в таблиці 3.1 [18].

Таблиці 3.1 Порівняльний аналіз етапів конструювання деталей машин

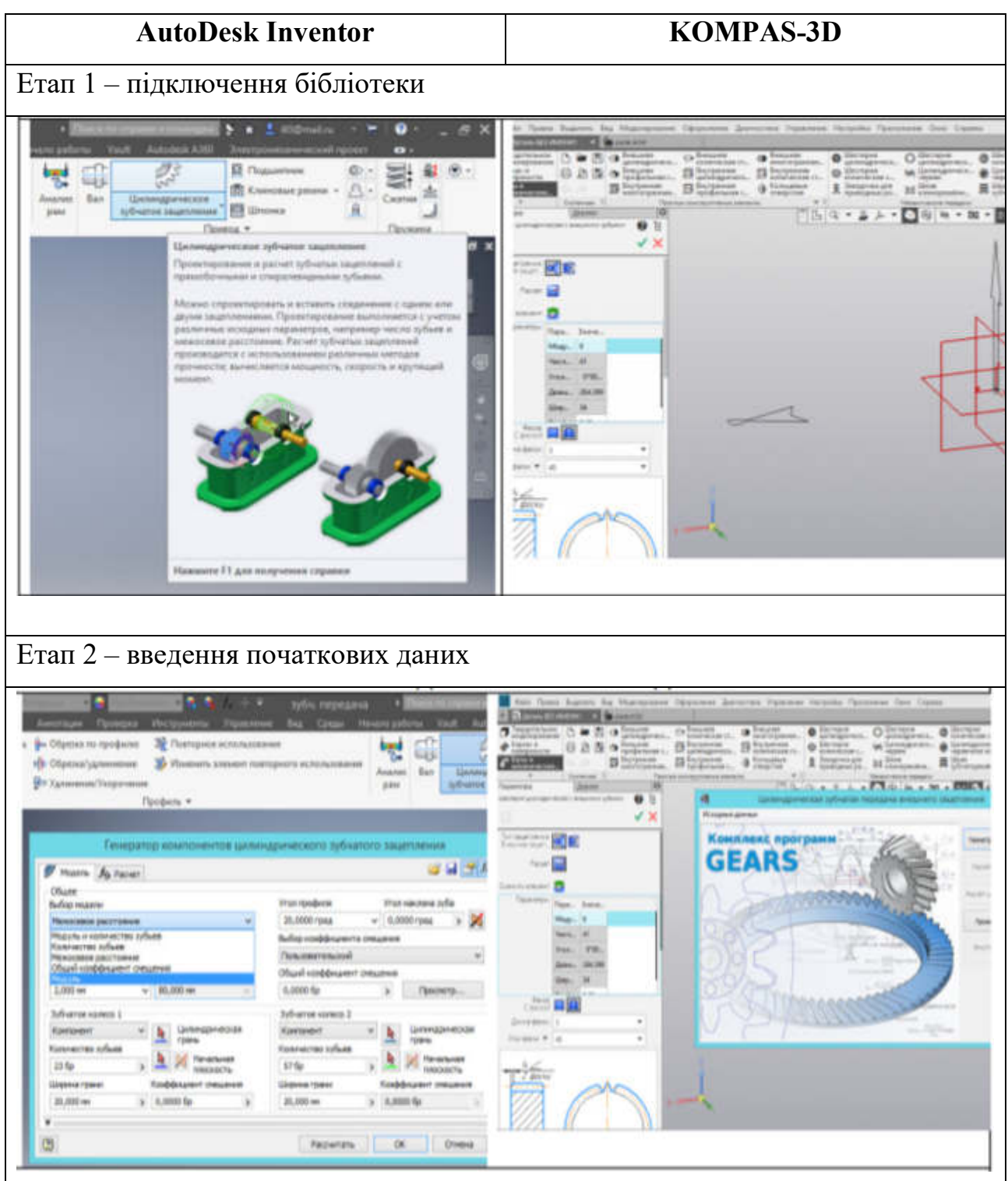

### **4 НАУКОВО-ДОСЛІДНИЙ РОЗДІЛ**

Моделювання формоутворення карманів в оболонці виконуємо за допомогою сам-програми.

В сучасному світі 3D-друк застосовується в багатьох галузях. Технологія 3D-друку пропонує широкий спектр додатків, від візуальних і функціональних прототипів до деталей кінцевого використання. Кожне з існуючих рішень для 3D-друку має свої переваги і обмеження[19].

Вибір технології 3D-друку і матеріалу з правильними функціональними властивостями має вирішальне значення для забезпечення належного функціонування деталей[19].

На підприємствах найбільш поширеним методом формоутворення комірок є традиційне фрезерування кінцевою фрезою. Для створення технології фрезерування потрібно:

o Побудувати 3D-модель деталі.

o Створити технологічний план обробки.

o Провести моделювання в CAM-системі. При цьому вибрати раціональний режим фрезерування, що для даних умов обробки (матеріал і марка заготовки, її профіль і розміри, припуск на обробку) треба вибрати оптимальний тип і розмір фрези, марку матеріалу і геометричні параметри ріжучої частини фрези, мастильно-охолоджувальну рідину і призначити оптимальні значення параметрів режиму різання: B, t,  $S_z$ ,  $V_c$ , n.

4.1 Моделювання формоутворення карманів деталі «Панелі секторна 1» за допомогою САМ-програми «FeatureCAM»

Перспективними виробами, в яких застосовуються корпусні деталі з ячеїстими оболонками, є космічні кораблі. Наприклад, корпус американського космічного корабля «Оріон» являє собою зібраний з декількох секторів усічений конус з ячеїстими оболонками.[1]

Ячеїста оболонка корпусу космічного корабля - це тонкостінне полотно, виготовлене з високоміцного алюмінієвого сплаву з поздовжніми, поперечними або діагональними ребрами і виконаними з полотном як єдине ціле.

Оболонки корпусу космічного корабля нового покоління можуть являти собою комбінацію декількох сегментів плит плоскої, конічної або циліндричної форми товщиною до 30 мм, що зазвичай зварені між собою, в яких розташовуються кармани (комірки) [1].

Найбільш поширена технологія виготовлення ячеістих оболонок вказаного типу передбачає програмне фрезерування карманів циліндричною кінцевою фрезою. У зв'язку із значними габаритами виробів та великою кількістю комірок вибір найліпшої стратегії фрезерування є актуальним питанням[1].

Відомі дослідження щодо вирішення цього проблемного питання опубліковані в роботі, де у результаті комп'ютерного моделювання у САПР «ADEM» у якості стратегії обробки кармана прийнята комбінація «спіраль» і врізання «спіральне по контуру» [1].

Потрібно визначити раціональні стратегії фрезерування карманів оболонок ракетно-космічного призначення за умови моделювання процесу обробки у програмах «FeatureCAM» і «PowerMill» [1].

Матеріал і результати досліджень.

Рішення поставленої задачі складається із чотирьох етапів.

4.1.1 Конструкторсько-технологічне проектування дослідного відсіку.

На цьому етапі виконано ескізний проект відсіку, що має у своєму складі дослідну оболонку із алюмінієвого сплаву з карманами (пазами). Геометричні параметри карманів зображені на рисунку 4.2[1].

модель дослідного зразка окремо узятого кармана. Його геометричні параметри відповідають вище вказаним.

### 4.1.3 Складання плану обробки

«Модуль ЧПУ. Фрезерная обработка» є по суті САМ-програмою для створення NС-файлу. Алгоритм роботи користувача передбачає послідовне підключення відповідних підпрограм. Тому немає нагоди його викладати. Зауважимо тільки наступне:

– для моделювання обробки кармана застосовується 2,5D-фрезерування на Z-рівнях;

–- обробка поділяється на чорнову та чистову;

– різальний інструмент з твердого сплаву та режими різання вибрані з урахуванням рекомендацій роботи, в якій наведені позитивні результати промислового впровадження кінцевої фрези із твердого сплаву для обробки алюмінієвих сплавів. Зокрема підкреслюється, що у порівнянні з обробкою фрезами із швидкорізальної сталі за рахунок збільшення частоти обертання та подачі скорочується на 31 % час механічної обробки оболонки з карманами;

– врізання по осі Z виконано вертикально.

Технологічна схема фрезерування карману кінцевою фрезою показана на рисунку 4.3.

4.1.4 Комп'ютерні експерименти для визначення основного (машинного) часу обробки карману при різних стратегіях фрезерування.

Проведено комп'ютерне моделювання фрезерування карману із алюмінієвого сплаву. При моделюванні застосована програма «FeatureCAM» [20] i «PowerMill» [21].

Висновок. За умови врахування закладених при моделюванні початкових даних, обмежень та допущень найбільш продуктивною стратегією фрезерування карманів є стратегія «зігзаг».

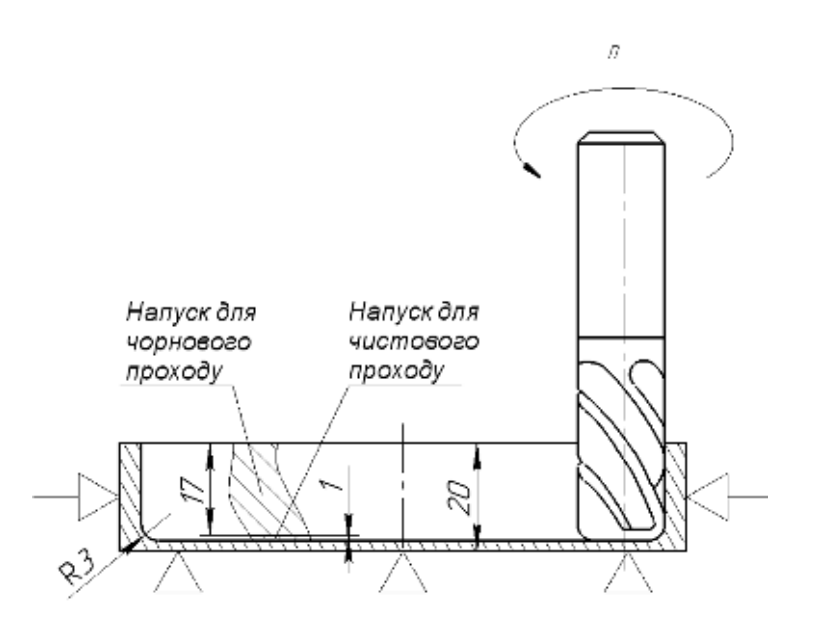

Рисунок 4.3 – Технологічна схема операції фрезерування карману

4.2 Моделювання формоутворення карманів в оболонці методом 3D принтінга

4.2.1 Конструкторсько технологічне проектування дослідного відсіку. Данні наведені вище в розділі 4.1.1.

4.2.2 Конструкторсько-технологічне проєктування 3D-моделі дослідного зразка окремого кармана.

Для вирішення задачі вибору раціональної стратегії 3D-друку проведено комп'ютерні експерименти. Початковою геометричною інформацією для моделювання 3D-друку являлася створена 3D-модель дослідного зразка окремо узятого кармана. Його геометричні параметри відповідають вище вказаним.

### **Загальні висновки**

В даному дипломному проекті на основі базового технологічного процесу із застосуванням отриманих знань з технології машинобудування, стандартизації, автоматизації, і проектування пристосувань; розроблений, що відповідає вимогам гнучкого автоматизованого виробництва та економічної ефективності.

Для операцій механічної обробки були розроблені операційні технологічні процеси, в процесі роботи над якими здійснювався вибір технологічних баз, послідовності технологічних переходів, режимів різання, основного часу.

Для операцій механічної обробки були розроблені операційні технологічні процеси, в процесі роботи над якими здійснювався вибір технологічних баз, послідовності технологічних переходів, режимів різання, основного часу.

При розробці даного дипломного проекту широко використані можливості сучасної комп'ютерної техніки і застосовані різні технічні та графічні програмні пакети.

В спеціальному розділі порівнюється аналіз конструювання деталей машин у програмних середовищах КОМПАС‐3D та INVENTOR.

Дослідницький розділ присвячений моделюванню та порівнянню двох технологій (фрезерування та 3D-друк) з використанням CAM-програм.

 На одну з операцій технологічного процесу розроблена інструментальна наладка, проведено вибір інструментального оснащення, проведено нормування. Оцінка економічної ефективності деталі, та збільшення допоміжного багажу за допомогою зменшення маси деталі «Панель»

### **Список використаних джерел**

1. Теліпко О.М. Моделювання фрезерування карманів в оболонці за допомогою САМ‐модуля програми компас‐3d v18 / О.М. Теліпко, І.В. Вернер, С.Т. Пацера // Сучасні інноваційні технології підготовки інженерних кадрів для гірничої промисловості та транспорту. – Д. : НТУ "ДП", 2020. – С. 330-337

https://okmm.nmu.org.ua/ua/2020/citep2020.pdf

2. https://upload.wikimedia.org/wikipedia/commons/d/d9/Orion\_ground\_test\_veh icle.jpg

3. http://um.co.ua/4/4-12/4-127144.html

4. https://kripton.ua/ua/a21755-svarka-alyuminiya-ego.html

5. http://gazosvarka.net.ua/stati/51-svarka-alyuminiya-i-ego-splavov.html

6. https://ela.kpi.ua/bitstream/123456789/26200/3/Bondar\_magistr.pdf

7. https://www.slm-solutions.com/fileadmin/Content/Powder/MDS/MDS\_Al-Alloy AlSi7Mg0 6 0219 EN.pdf

8. ГОСТ 17232-79 Плити з алюмінію і алюмінієвих сплавів. Технічні вимоги https://Docs.cntD.ru/Document/1200005176

9. https://meDiaprint.kiev.ua/p554187613-shirokoformatnye-frezernyekompleksy.html?source=merchant\_center&gcliD=CjwKCAiAjeSABhAPEiwAqfxU RTUc4OG5U7y4y0YGr9cVjq7G49gGlSAHLqtmmAfauJKjZcSPceHpRoCTZYQAvD\_BwE

10. TaeguTec LTD. «Металлорежущие инструмент 2020» [Електронний ресурс] https://taegutec.com.ua/wp-content/uploaDs/2020/04/Efrezernyj-instrument.pDf

11.https://www.renishaw.ru/ru/omp40-2-optical-transmission-probe--7992

12.https://3d.globatek.ru/images/slm.jpg

13.http://eir.zp.edu.ua/bitstream/123456789/7202/1/MR\_Shevchenko.pdf

14.https://ela.kpi.ua/bitstream/123456789/34450/1/Yaryhin\_bakalavr.pdf

15. https://www.3dpulse.ru/files/nodus\_items/0007/3709/\_cache/fit616x400 image-3709-1536759317.jpg

16.https://cybercom.ru/catalog/3D-printers/3D-metal-printers/685/

17.http://www.koDa.ua/proDucts/Desc.html?iD=1071

18. Твердохліб О.М. порівняльний аналіз конструювання деталей машин у програмних середовищах КОМПАС‐3D та INVENTOR / О.М. Твердохліб, І.В. Вернер, О.М. Теліпко ; Сучасні інноваційні технології підготовки інженерних кадрів для гірничої промисловості та транспорту. – Д. : НТУ "ДП", 2019. – 277-282. – ISBN 978-966-350-369-1 http://ir.nmu.org.ua/bitstream/handle/123456789/156490/citep2019-277- 282.pdf?sequence=1&isAllowed=y

19. https://3ddevice.com.ua/uk/blog/tekhnolohii-druku-3dprinteriv/%D0%B2%D0%B8%D0%B1%D1%96%D1%80- %D1%82%D0%B5%D1%85%D0%BD%D0%BE%D0%BB%D0%BE%D0%B3%D 1%96%D1%97-3d-%D0%B4%D1%80%D1%83%D0%BA%D1%83- %D0%BC%D0%B0%D1%82%D0%B5%D1%80%D1%96%D0%B0%D0%BB%D0 %B8/

20.https://www.autodesk.ru/products/featurecam/new-features

21.https://www.autodesk.ru/products/powermill/subscribe

22.https://pidru4niki.com/73759/ekonomika/viznachennya\_zarobitnoyi\_plati

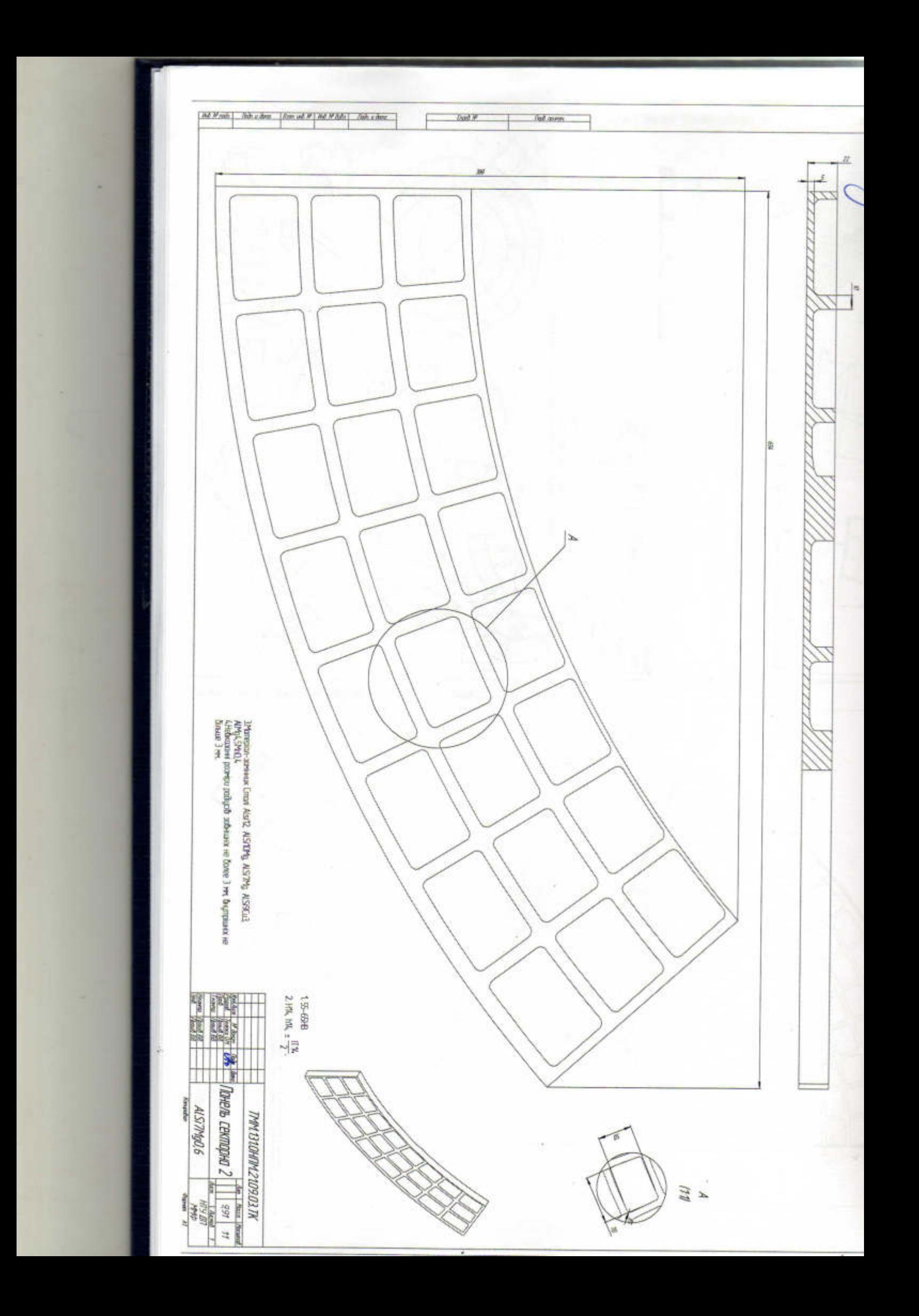

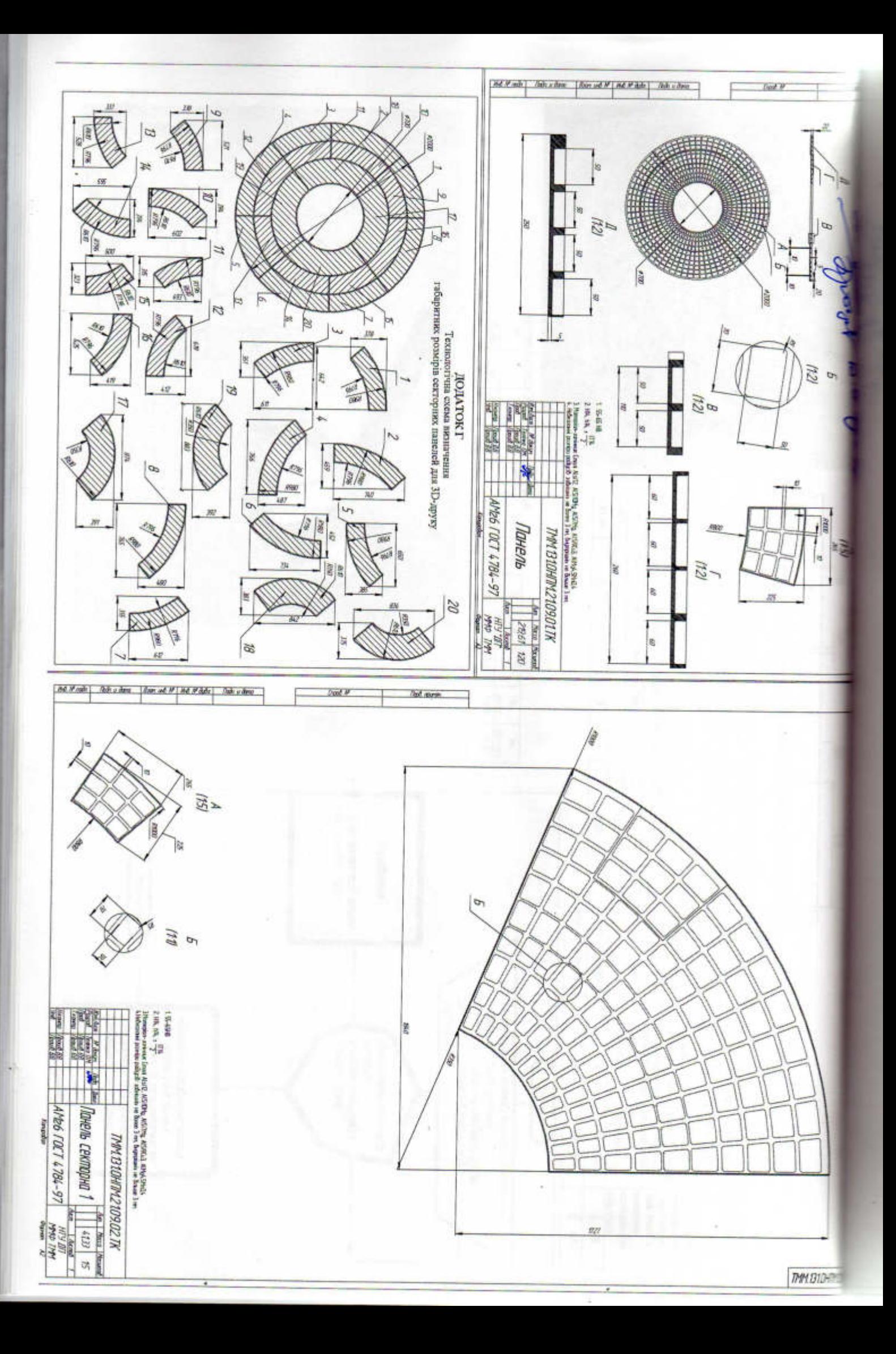

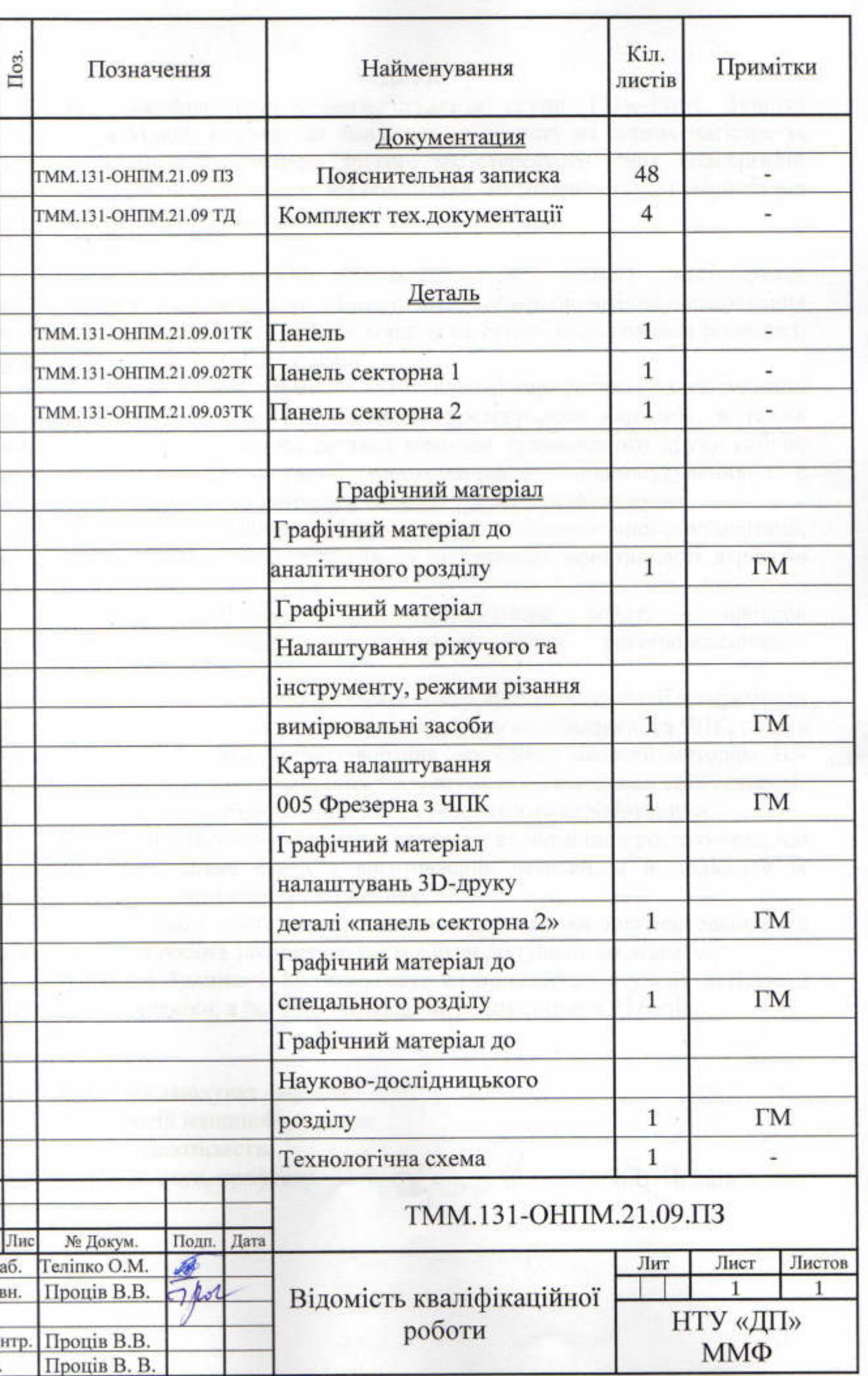

### ВІДГУК

керівника кваліфікаційної роботи студента групи 131м-19н-1 Теліпка Олександра Миколайовича, що подається до захисту на звання магістра за освітньо-науковою програмою другого магістерського рівня «Наскрізний інжиніринг машинобудівного виробництва» спеціальності 131 Прикладна механіка НТУ «Дніпровська політехніка»

захисту магістерську Теліпко О.М. представив до Студент кваліфікаційну роботу на тему «Конструкторсько-технологічне опрацювання типової панелі корпусу космічного корабля на основі моделювання технології формоутворення у САМ програмі».

Тема є актуальною, тому що виготовлення корпусних деталей ракетної техніки на верстатах з ЧПК методом фрезерування карманів, а також виробництво відповідальних деталей методом тривимірного друку набуло значного поширення в галузі аерокосмічного машинобудування і є результатом загального прогресу у технологіях машинобудування.

Метою кваліфікаційної роботи є розробка технологічної документації, визначення трудомісткості процесів та оцінювання ефективності варіантів технології.

дослідження у кваліфікаційній роботі є процеси Об'єктом ракетно-космічного карманів у корпусній деталі формоутворення призначення.

Предметом дослідження здобувач освіти визначив стратегії програмного формоутворення карманів механічною обробкою на обладнанні з ЧПК, пошук матеріалу та технології формоутворення секторних панелей методом 3Dдруку, а також порівняння вказаних технологій за параметрами ефективності.

Використані методи досліджень є сучасними та апробованими.

Висновки здобувача базуватися також на економічних розрахунках, що враховували не лише вартість виготовлення деталей, а й подальше їх використання у космічних дослідженнях.

Тема взагалі є достатньо опрацьованою, висновки аргументованими, а кваліфікаційна робота закінченою і може бути допущена до захисту.

Здобувач Теліпко О.М. заслуговує на присвоєння ступеня магістра з прикладної механіки, а його кваліфікаційна робота оцінки 95 балів.

Керівник завідувач кафедри Технологій машинобудування та матеріалознавства д-р техн. наук, професор

Apoiol

В.В. Проців

# Результат перевірки унікальності тексту

випускної кваліфікаційної роботи магістра Теліпко О.М.

# Advego Plagiatus https://advego.com/antiplagiat/

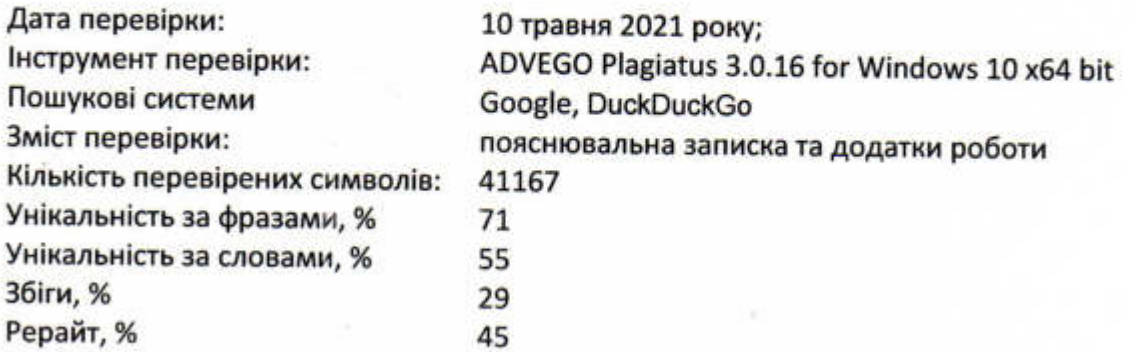

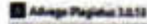

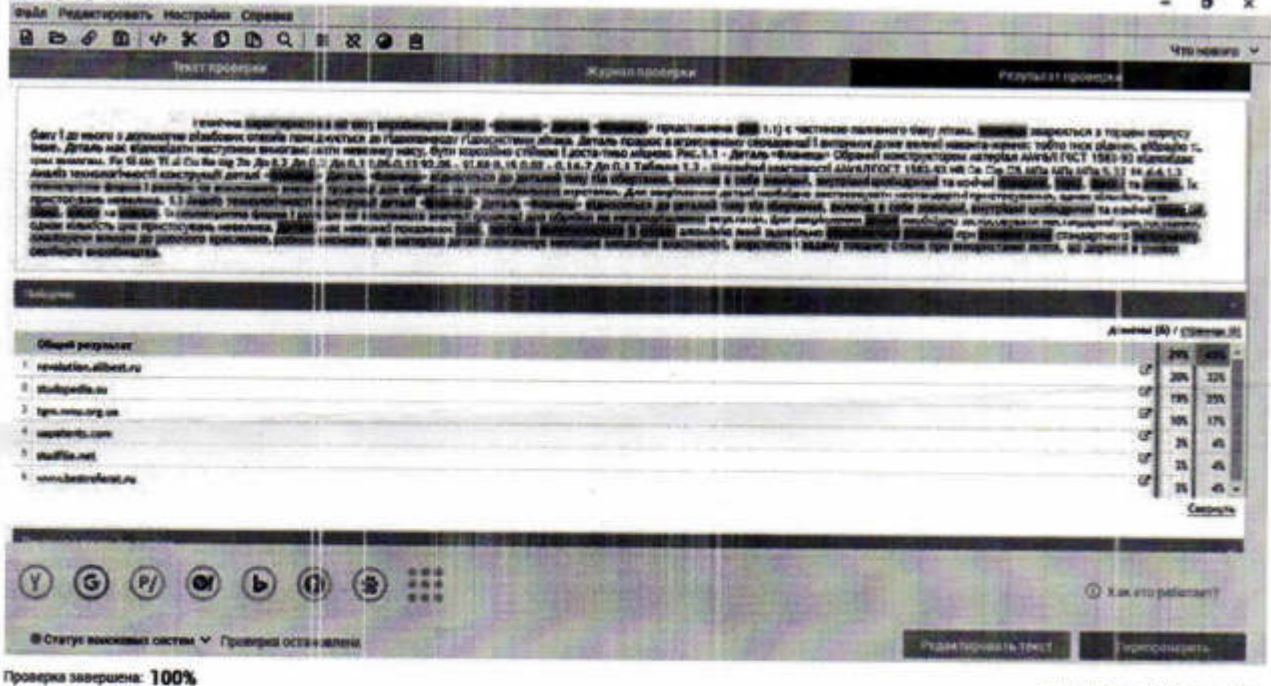

Виконавець кваліфікаційної роботи

Керівник кваліфікаційної роботи

Перевірив текст

Завідувач кафедри

О.М. Теліпко В.В. Проців В.А. Дербаба В.В. Проців

 $711.74$ 

# **Advego Plagiatus**

Advego Plagiatus. Проверка уникальности текста. **Bepo** : 3.0.16 / 2021 год

### **РЕПЕНЗІЯ**

### на випускну кваліфікаційну роботу

# Конструкторсько-технологічне опрацювання типової панелі корпусу космічного корабля на основі моделювання технології формоутворення у САМ-програмах

(вказати тему дипломного проекту (роботи)

Студент Теліпко Олександр Миколайович

Спеціальність 131 Прикладна механіка

(код, найменувания спеціальності)

Обсяг проекту повний

Кількість сторінок пояснювальної записки 67 стр.

Кількість аркушів графічної частини 9 (формату А1)

### Короткий зміст проекту (роботи) та прийнятих рішень:

Розроблено проект деталей «Панель», «Панель секторна 1», «Панель секторна 2», запроектовано технологічний процес виготовлення деталі «Панель секторна 1» методом механічної обробки на верстатах з ЧПК.

запроектовано технологічний процес виготовлення деталі «Панель секторна 2» адитивним методом на 3D принтері фірми SLM.

вибрано сучасні високопродуктивні верстати для фрезерування та ЗD-друку

застосовано прогресивний різальний інструмент фірми «TAEGUTEC».

У спеціальному розділі розроблено порівняльний аналіз конструювання деталей машин у програмних середовищах «КОМПАС-3D» та «INVENTOR».

У науково-дослідницькому розділі виконано моделювання фрезерування карманів та формоутворення адитивним методом ячейок в оболонці за допомогою САМ-програм: «FeatureCAM», «PowerMill», «Netfabb», порівння вказаних технологій по параметрам ефективності.

Висновок про відповідність проекту (роботи) завданню: Робота відповідає завданню на дипломний проект

Рівень відповідності останнім досягненням науки та техніки і передовим методам роботи: Розділи дипломного проекту відповідають останнім досягненням науки та техніки

### Недоліки роботи:

Аналіз літературних джерел присвячених розглянутій проблемі опублікованих у закордонних виданнях потрібно було б виконати глибше та ширше.

В пояснювальній записці мається декілька граматичних неточностей, особливо у технічних термінах.

### Позитивні особливості:

Запропоновано інноваційну технологію виробництва панелі з ячейками для космічного корабля на основі 3D-друку. Технологія виготовлення панелі методом 3Dдруку, незважаючи на збільшені витрати у виробництві, забезпечує зменшення маси космічного корабля, що дозволяє збільшити масу вантажу для відправки на орбіту.

У науково-дослідницькому розділі застосовано сучасне програмне середовище FEATURECAM. ТА NETFAB, що є підставою позитивного оцінювання результатів.

По результатам досліджень мається дві публікації у збірниках тез доповідей на міжнародних науково-технічних конференціях та одна публікація у збірниках тез доповідей на студентській науково-технічній конференції «Тиждень студентської науки».

Оцінка графічного оформлення та пояснювальної записки до роботи:

Графічний матеріал та пояснювальна записка виконані відповідно до регламентованих стандартів.

Відгук про випускну кваліфікаційну роботу загалом: Відгук позитивний, робота виконана в повному обсязі.

Оцінка випускної кваліфікаційної роботи: 94 «відмінно»

### Рецензент

Провідний спеціаліст державного підприємства «Конструкторського бюро «Південне» ім. М. К. Янтеля»

М. Г. Чубенко

« » травня 2021 р.